Latin American Laboratory for Assessment of the Quality of Education - LLECE

# Using Stata to asses the achievement of Latin American students in Mathematics, Reading and Science

Roy Costilla

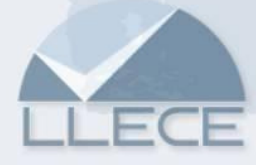

# **Outline**

- 1. Why Stata?
- 2. What the SERCE is?
- 3. Stata at work
- 4. Challenges
- 5. Concluding remarks

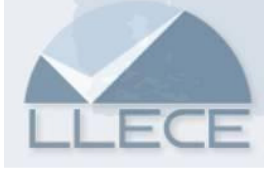

#### 1. Why Stata?

- • Managing Complex Designs
	- •Weights, strata, psu's, fpc, etc.
- • Alternative variance estimation methods: Taylor linearization, Replication Methods and Bootstrap
- • Matrix Language (Watson, 2005)
	- •Allows you to store estimation results
- • Programming and Macros
	- Allows you to automate the whole estimation and testing •process.

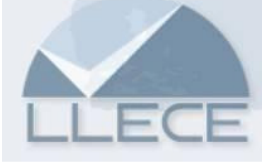

### 2. What the SERCE is?

- •Second Regional Comparative and Explanatory Study (OREALC/UNESCO Santiago, 2008)
- • Objective: Give insight into the learning acquired by Latin American and Caribbean students and analyze the associated factors related to that learning.
	- •Primary school students who during the period 2005 /2006 attended third and sixth grades
	- •Areas of Mathematics, Language (Reading and Writing) and Natural Science.
- • Collective effort of the National Assessment Systems in Latin America and the Caribbean, articulated by the Laboratory for Assessment of the Quality of Education (LLECE).

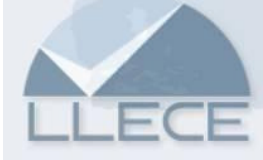

#### Participants

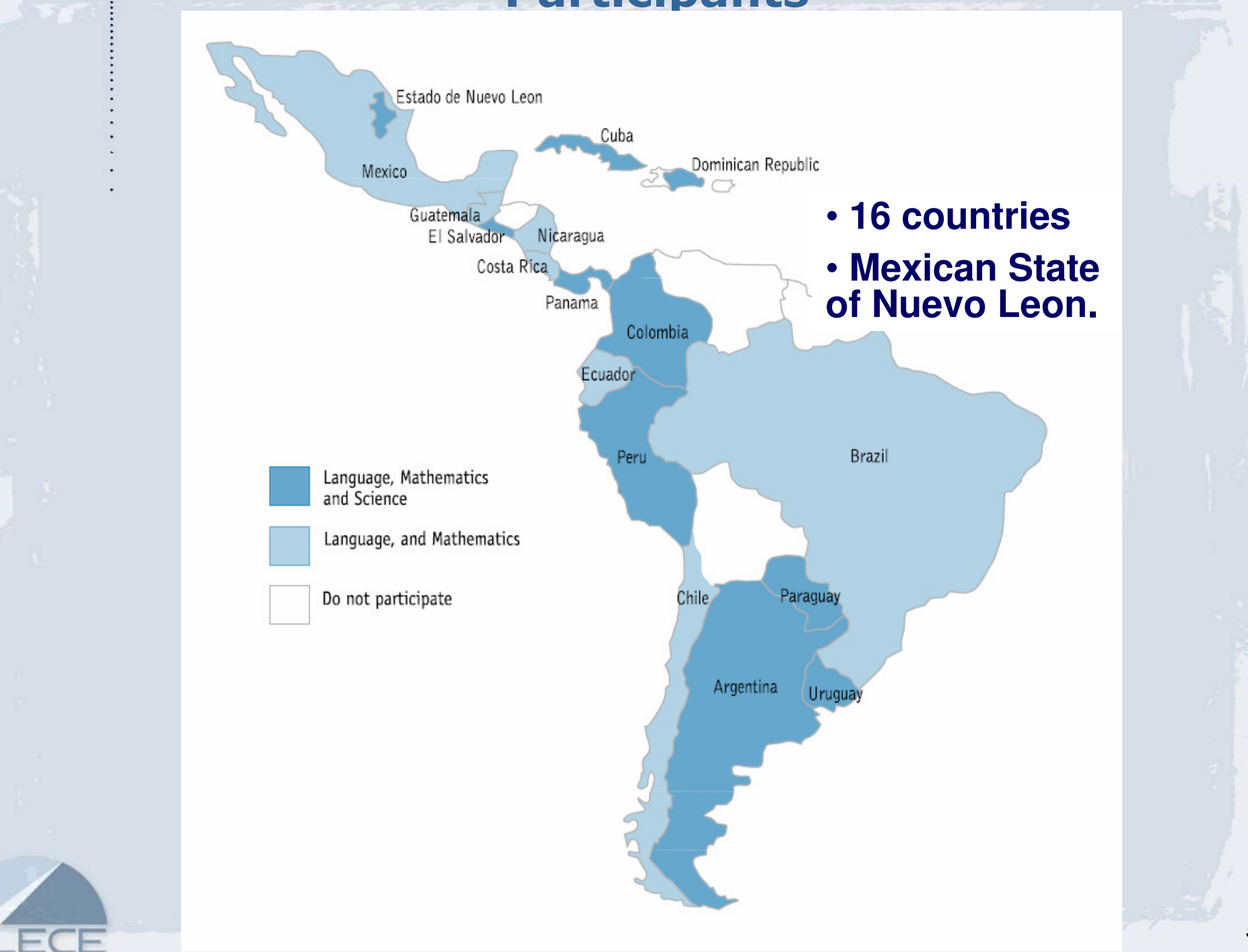

### 2. What the SERCE is?. Instruments

#### Tests:

- •Asses conceptual domains and cognitive processes.
- • Based on common curricular elements (OREALC/UNESCO Santiago, 2005) and the life-skills approach (Delors et al. ,1996)
- $\bullet$ IRT to asses students' ability
- • Items:
	- •4 Levels of Performance
	- Balanced incomplete blocks of Items. •
	- •Close and open-ended questions

#### **Questionnaires**

•Students, teachers, principals, and parents.

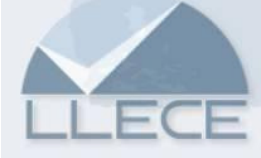

## 2. What the SERCE is?. Design

#### •Stratification:

- •3 Domains: Rural, Urban Public, Urban Private
- •Aprox. 14 Strata on each country

#### •Clustered Sampling:

- • Simple random sample (SRS) of schools (PSU's) without replacement
- •All third and sixth grade students on each selected school

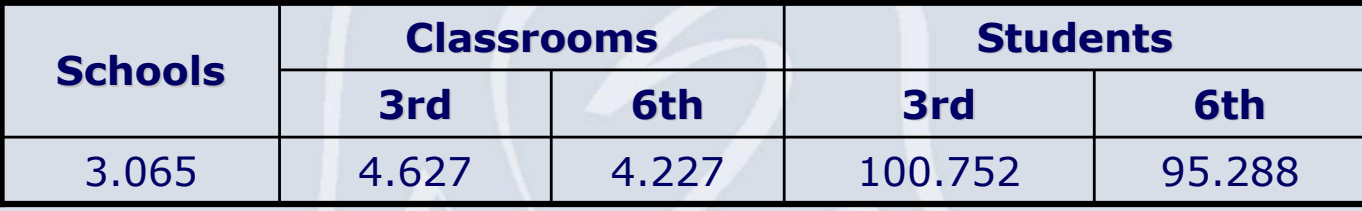

• The design is approximated by a two-stage stratified design with PSUs sampled with replacement

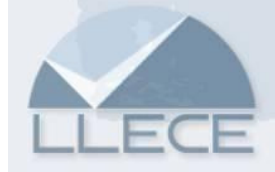

## 2. What the SERCE is?. Design and…

#### •Weights:

• Take into account unequal probabilities of selection, stratification, clustering, non-response and undercoverage

- • Taylor linearization to estimate variance (Wolter, 1985; Shao, 1996; Judkins,1990; Kreuter & Valliant, 2007)
	- + No Computationally intensive
	- Releasing of the unit identifiers in public data sets
- • SERCE's first report:
	- •Mean scores and Proportions and Hypothesis Testing.
- • Databases and technical documentation will be publicly available in 2009/1

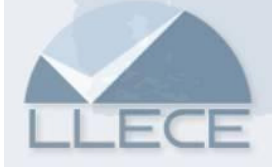

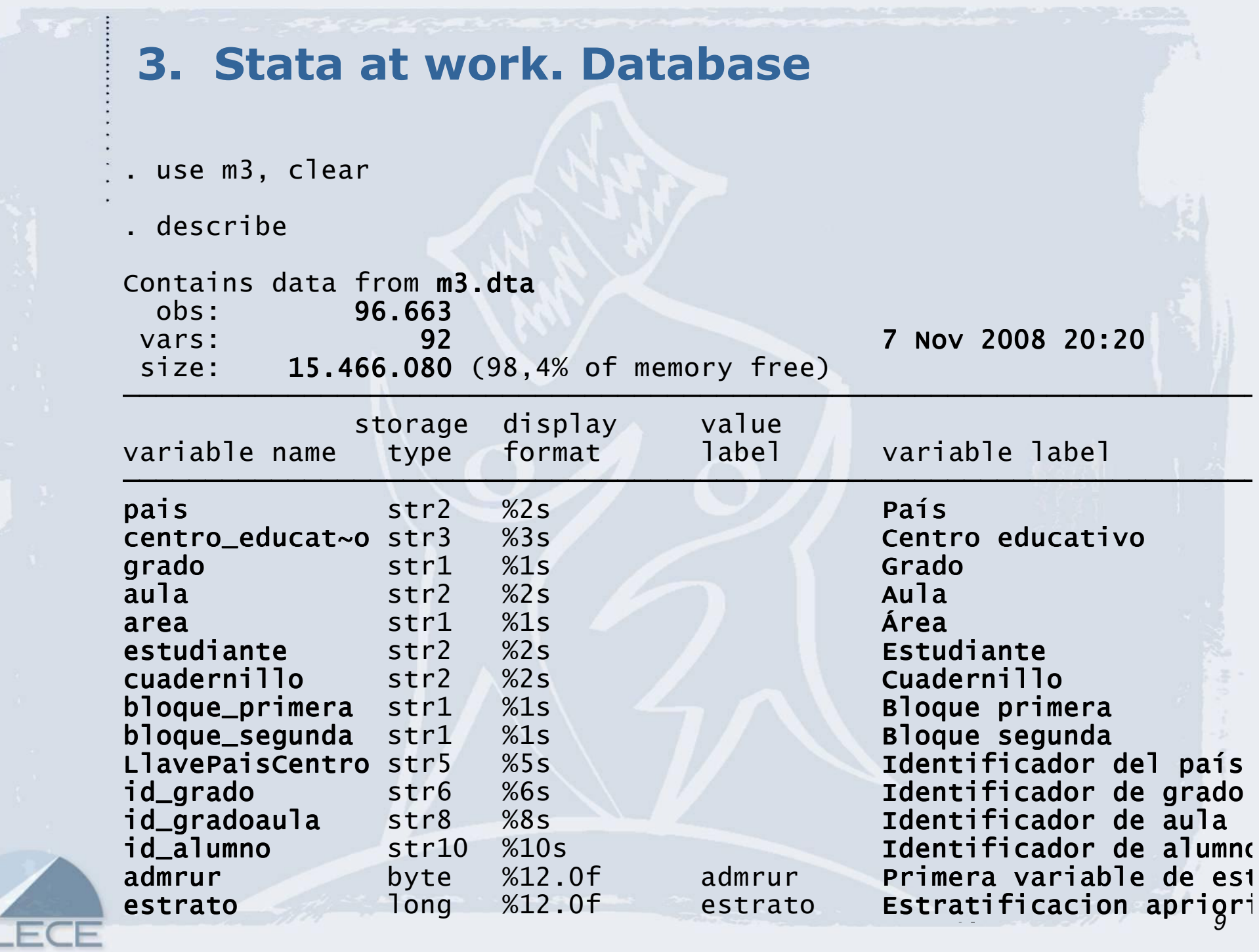

### 3. Stata at work. Declaring Complex Design

. svydescribe

Survey: Describing stage 1 sampling units

 FPC 1: <zero> SU 1: LlavePaisCentro Strata 1: estratoregional Single unit: missing VCE: linearizedpweight: **peso\_estudiante**<br>http://cc. lineari\_ed

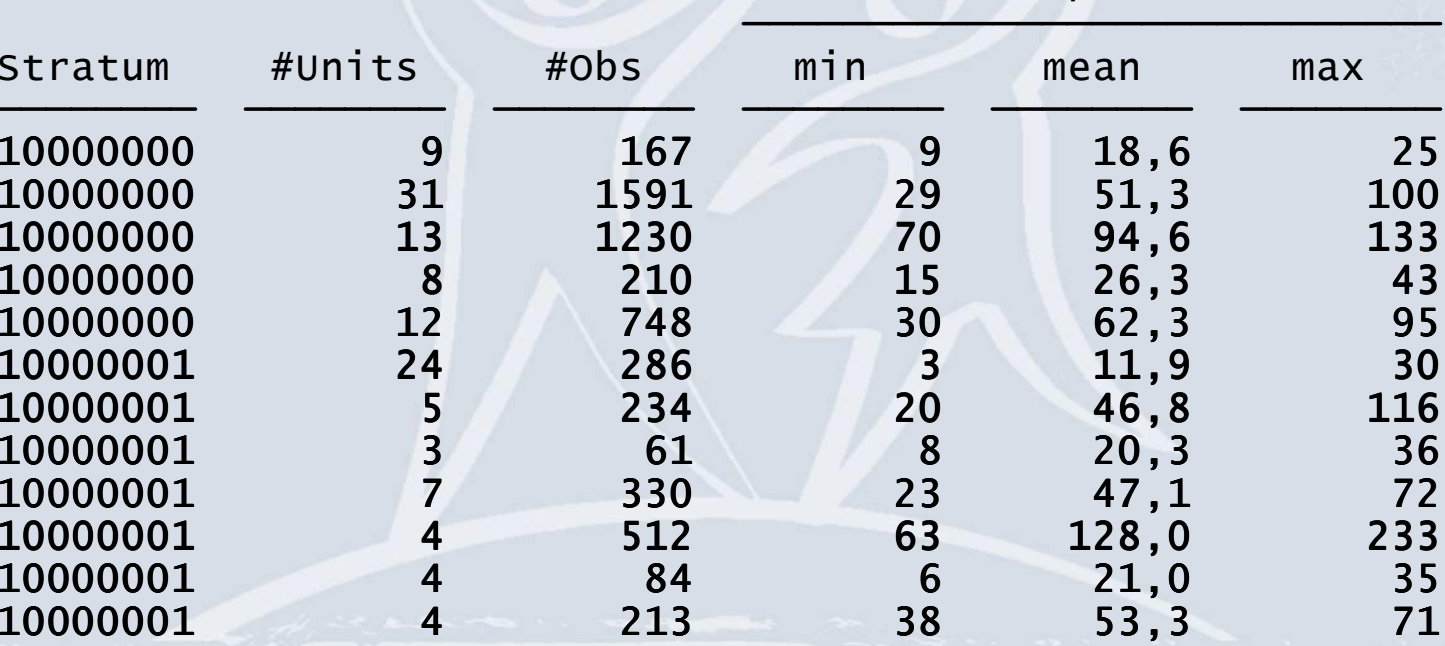

#Obs per Unit

10

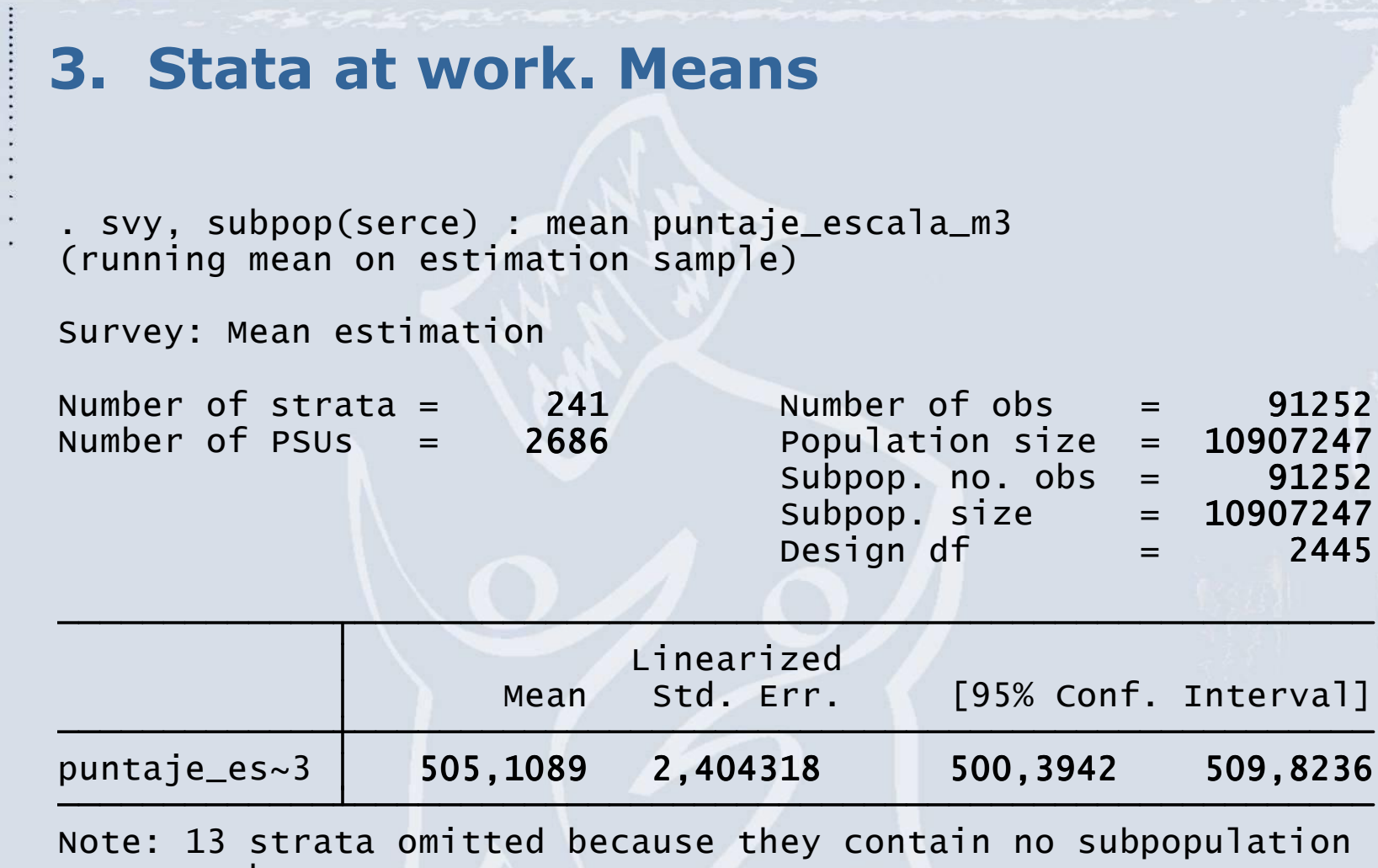

members.

![](_page_10_Picture_2.jpeg)

#### 3. Stata at work. Proportions

(running proportion on estimation sample). svy, subpop(serce): proportion (nivel)

Survey: Proportion estimation

![](_page_11_Picture_56.jpeg)

```
\_prop\_1: nivel = \langle I \rangle
```
![](_page_11_Picture_57.jpeg)

 members.Note: 13 strata omitted because they contain no subpopulation

![](_page_11_Picture_7.jpeg)

### 3. Stata at work

# $\triangleright$  Perform hypothesis testing and store results

- . svy, subpop(serce) : mean puntaje escala m3, over(rural)
- . lincom [puntaje\_escala\_m3]Rural [puntaje\_escala\_m3]Urbana
- $( 1)$  [puntaje\_escala\_m3]Urbana + [puntaje\_escala\_m3]Rural = 0

![](_page_12_Picture_69.jpeg)

```
. matrix define Rural = (r(estimate), r(se), r(estimate)/r(se), 2
```
- . mat colnames Rural = Coef se t P value df
- . mat rownames Rural = Total
- . mat list Rural

#### Rural[1,5]

Total -51,080273 3,8175211 -13,380482 1,855e-39 Coef se t P\_value df

2445

![](_page_13_Figure_0.jpeg)

#### $\blacktriangleright$ Bonferroni's Test

 $\triangleright$  For each country: Test country mean score against other<br>countries means countries means

 $\triangleright$  In Reading 6<sup>th</sup> aprox. 17x17=289 test to be perfomed ➤

![](_page_14_Picture_14.jpeg)

![](_page_14_Picture_1.jpeg)

ŧ

15

### 4. Challenges

#### $\blacktriangleright$ Alternative Variance estimation methods

#### $\blacktriangleright$ Multilevel analysis

- •There is a first regional analysis
- •Country specific analysis

#### $\blacktriangleright$ LLECE and SERCE:

- •SERCE "pilot" of the Third study
- •Human resources, facilities and funding restrictions
- •LLECE network of the National Evaluation Systems

![](_page_15_Picture_9.jpeg)

## 5. Concluding remarks

 $\triangleright$  We have presented the estimation of the main results of the first report of the SERCE

#### SERCE:

Assessment of the performance in the domains of Mathematics, Reading and Science of third and sixth grades students in sixteen countries of Latin America and the Caribbean in 2005/2006.

 Mean scores and their variability by country, areas, grades and some subpopulations.

 Comparisons made in order to check for the differences in performance.

![](_page_16_Picture_6.jpeg)

# 5. Concluding remarks

- $\blacktriangleright$  Stata's good properties to analyze survey data.
	- Take in to account important aspects of a complex survey design
	- Availability of alternative variance estimation methods.
	- Automation the whole estimation and testing process using matrix and macro language Stata

![](_page_17_Picture_5.jpeg)

## References

 $\blacktriangleright$ 

- $\blacktriangleright$ Delors, J. ; et.al (1996), Learning: The Treasure Within. Report to UNESCO of the International Commission on Education for the Twenty-first Century
- $\blacktriangleright$ Frauke Kreuter & Richard Valliant, 2007. "A survey on survey statistics: What is done and can be done in Stata," Stata Journal, StataCorp LP, vol. 7(1), 1-21
- $\blacktriangleright$  Judkins, D. (1990). Fay's Method for Variance Estimation. Journal of Official Statistics, 6,223-240
- $\blacktriangleright$ OREALC/UNESCO Santiago (2005), Second Regional Comparative and Explanatory Study (SERCE). Curricular analysis
- $\blacktriangleright$ OREALC/UNESCO Santiago (2008), Student achievement in Latin America and the Caribbean. Results of the Second Regional Comparative and Explanatory Study (SERCE)
- $\blacktriangleright$  Shao, J. (1996). Resampling Methods in Sample Surveys (with Discussion). Statistics, 27,203-254
- $\blacktriangleright$  Watson, I. (2005), 'Further processing of estimation results: Basic programming with matrices', The Stata Journal, 5(1), 83-91
	- Wolter, K.M. (1985), Introduction to Variance Estimation

## Thanks for you attention!

## roycostilla@gmail.comhttp://llece.unesco.cl/ing/

![](_page_19_Picture_2.jpeg)